**ΠΑΝΕΠΙΣΤΗΜΙΟ ΠΑΤΡΩΝ ΣΧΟΛΗ ΘΕΤΙΚΩΝ ΕΠΙΣΤΗΜΩΝ ΤΜΗΜΑ ΜΑΘΗΜΑΤΙΚΩΝ**

# ∆ΙΠΛΩΜΑΤΙΚΗ ΕΡΓΑΣΙΑ

**∆ηµιουργία και χειρισµός LIFO λιστών µεταβλητού µήκους µε στοιχεία ακεραίους αριθµούς.** 

**Γενίκευση για χειρισµό λιστών πραγµατικών αριθµών και χαρακτήρων µε χρήση template.** 

> **Καλαµαράς ∆ηµήτρης Α.Μ. 96055**

**ΕΠΙΒΛΕΠΩΝ ΚΑΘΗΓΗΤΗΣ: ΟΜΗΡΟΣ ΡΑΓΓΟΣ**

**2001** 

# *<u>ΠΕΡΙΕΧΟΜΕΝΑ</u>*

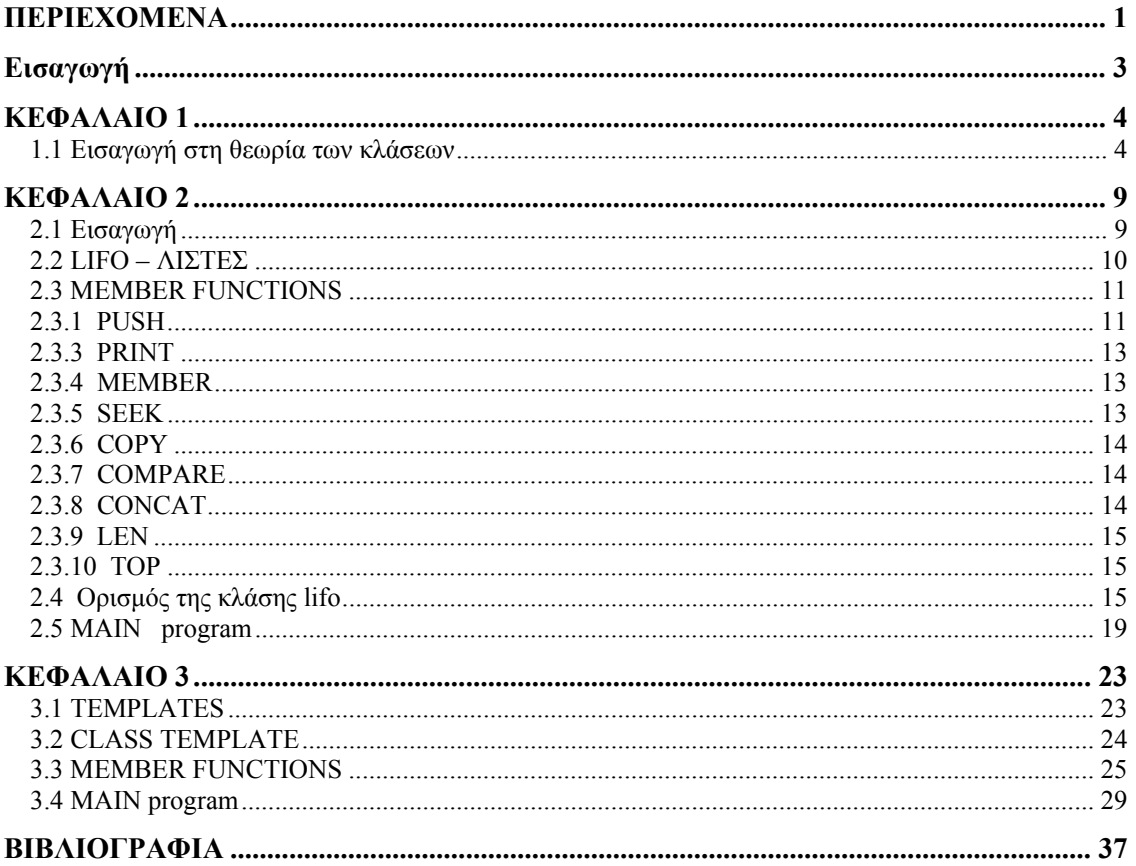

# **Εισαγωγή**

Η εργασία αυτή έχει σαν σκοπό τον λεπτοµερή σχεδιασµό και την υλοποίηση στην γλώσσα προγραµµατισµού C++, µιας κλάσης, της οποίας τα αντικείµενα θα είναι Last-In-First-Out λίστες µεταβλητού µήκους µε στοιχεία ακέραιους αριθµούς και την γενίκευση, µε χρήση template, για χειρισµό LIFO λιστών πραγµατικών αριθµών ή χαρακτήρων.

Στο πρώτο κεφάλαιο της εργασίας αυτής γίνεται κατ' αρχήν µια σύντοµη εισαγωγή στην θεωρία των κλάσεων της C++. Στη συνέχεια, στο δεύτερο κεφάλαιο, θα σχεδιάσουµε και θα υλοποιήσουµε στη γλώσσα αυτή µια κλάση που µπορεί να χρησιµοποιηθεί για δηµιουργία και χειρισµό Last-In-First-Out λιστών ακεραίων αριθµών µε µεθόδους όπως πρόσθεση και αφαίρεση στοιχείων, αναζήτηση στοιχείων, σύγκριση και συνένωση λιστών, εκτύπωση στοιχείων κτλ.

Κατόπιν, στο τρίτο κεφάλαιο, θα εισάγουµε µερικές βασικές έννοιες από την θεωρία των προτύπων (templates) της C++. Τέλος θα δηµιουργήσουµε ένα πρότυπο-γενίκευση της προηγούµενης κλάσης, το οποίο είναι δυνατό να χρησιµοποιηθεί και για λίστες στοιχείων άλλου τύπου όπως πραγµατικών αριθµών και χαρακτήρων.

Η υλοποίηση και ο έλεγχος των αντίστοιχων προγραµµάτων έγινε µε την βοήθεια της Borland C++ έκδοση 4.

# **ΚΕΦΑΛΑΙΟ 1**

#### **1.1 Εισαγωγή στη θεωρία των κλάσεων**

Σε αυτήν την ενότητα θα περιγραφούν οι ορισµοί κλάσεων και τύπων δεδοµένων στην C++ µε συνοπτικό τρόπο. Μετά ακολουθεί ένα γενικό παράδειγµα για τον ορισµό µιας κλάσης, το οποίο δηµιουργεί λίστες µεταβλητού µήκους. ∆εν ενδιαφέρει, ακόµη, η αρχιτεκτονική των λιστών αυτών. Το παράδειγµα αυτό θα αποτελέσει στη συνέχεια το πρότυπο µε βάση το οποίο θα υλοποιηθούν οι εφαρµογές που περιλαµβάνει αυτή η εργασία και κρίθηκε σκόπιµο να συµπεριληφθεί για την ευκολότερη κατανόηση αυτών που θα ακολουθήσουν στα επόµενα κεφάλαια.

Οι κλάσεις (**classes**) της C++ είναι επεκτάσεις των δοµών (structures) της C. Μια κλάση στην C++ είναι µια δοµή, η οποία έχει µέλη δεδοµένα αλλά και συναρτήσεις για την επεξεργασία των δεδοµένων αυτών. Ένα στιγµιότυπο µιας κλάσης λέγεται αντικείµενο (**object**). Οι κλάσεις χρησιµοποιούνται στην C++ για την δηµιουργία νέων τύπων δεδοµένων, επιπλέον αυτών που περιλαµβάνονται στην γλώσσα αυτή όπως οι **float**, **integer** κτλ. Ένας τύπος δεδοµένων αποτελείται από δύο συνιστώσες:

Α) Μια περιγραφή-ορισµό της δοµής και του είδους των τιµών του.

Β) Ένα σύνολο λειτουργιών για τον χειρισµό των αντικειµένων δεδοµένων του.

Εκτός από αυτές τις λειτουργίες καµιά άλλη λειτουργία ή τελεστής της γλώσσας δεν µπορεί να χειριστεί τα αντικείµενα αυτής της κλάσης. Για αυτό το λόγο οι λειτουργίες αυτές χαρακτηρίζουν το νέο τύπο δεδοµένων, αφού ορίζουν τι µπορεί να συµβεί στα αντικείµενα του.

Ένας ορισµός µιας κλάσης στην C++ αποτελείται από δύο µέρη: την επικεφαλίδα (**Header**) και το σώµα (**Body**). Στην επικεφαλίδα, µετά τη λέξη-κλειδί **class** ακολουθεί το όνοµα της κλάσης και πιθανόν οι κλάσεις από τις οποίες η νέα κλάση παράγεται (**base classes**). Στο σώµα, υπάρχουν οι ορισµοί των µελών της κλάσης. Τα µέλη µπορεί να είναι δύο ειδών:

- 1) Μέλη-δεδοµένα (**data members**) της κλάσης που ορίζονται µε κλασικού τύπου δηλώσεις και καθορίζουν τα αντικείµενα της κλάσης.
- 2) Συναρτήσεις-µέλους (**member functions**) για τον χειρισµό των µελών δεδοµένων, που καθορίζουν τις λειτουργίες της κλάσης.

Τα µέλη µιας κλάσης µπορεί να χαρακτηριστούν σαν

- Ιδιωτικά (**private**), δηλαδή µόνο οι συναρτήσεις της ίδιας της κλάσης µπορούν να τα χρησιµοποιήσουν.
- ∆ηµόσια (**public**), δηλαδή µπορεί να χρησιµοποιηθούν από κάθε χρήστη της κλάσης και τις συναρτήσεις-µέλους.

- Προστατευµένα (**protected**), που σηµαίνει ότι µπορούν να χρησιµοποιηθούν από τις συναρτήσεις της κλάσης αλλά και από τις παραγόµενες από αυτήν κλάσεις.

Εδώ, αξίζει να αναφέρουµε το χαρακτηριστικό των «φίλων» συναρτήσεων στην C++. Μερικές φορές είναι απαραίτητο µια συνάρτηση, που δεν είναι µέλος της κλάσης, να έχει πρόσβαση στα ιδιωτικά µέλη της. Αυτό µπορούµε να το επιτύχουµε καθορίζοντας την συνάρτηση σαν «φίλη» (**friend**) της κλάσης. ∆ηλαδή, γράφουµε στο σώµα της κλάσης την έκφραση :

**friend** [void] *function\_name* ( function arguments );

Έτσι, η συνάρτηση αποκτά πρόσβαση σε όλα τα ιδιωτικά µέλη της κλάσης. Αν και µια δήλωση «φίλης» συνάρτησης βρίσκεται στο σώµα της κλάσης, αυτό δεν σηµαίνει ότι η συνάρτηση γίνεται µέλος της. Τέλος, η θέση µιας δήλωσης «φίλης» στο εσωτερικό της κλάσης δεν έχει σηµασία είτε είναι στο τµήµα των ιδιωτικών, των δηµόσιων είτε στο τµήµα των προστατευµένων µελών.

 Συνήθως, ο ορισµός µιας κλάσης περιλαµβάνει µόνο τις επικεφαλίδες (**prototypes**) των συναρτήσεων µελών. Ο πλήρης ορισµός αυτών γίνεται εκτός της κλάσης, συνήθως µετά και το κυρίως πρόγραµµα, µε χρήση του τελεστή εµβέλειας (**scope operator**) **::** ως εξής: Μετά το τύπο της συνάρτησης και το όνοµα της κλάσης στην οποία ανήκει, ακολουθεί ο τελεστής εµβέλειας και µετά το όνοµα της συνάρτησης και οι παράµετροι της. Στη συνέχεια, γράφουµε τον υπόλοιπο κώδικα της συνάρτησης.

Με βάση τα προηγούµενα ένας τυπικό παράδειγµα ορισµού κλάσης είναι:

```
- class list
```
- **{**
- **private:**
- - **int \*List;**
- - **int \*Temp;**
- - **int Length = 0;**
- - **public:**
- - **list ();**
- - **void insert (int ) ;**
- - **void delete (int );**
- - **void print ();**
- - **int search (int) ;**
- - **int compare ( list &);**
- - **void concatenate (list & , list &);**
- - **void copy (list &);**
- - **~ list();**
- **};**

Η κλάση αυτή ορίζει ένα τύπο δεδοµένων που ονοµάζεται λίστα (list). Μια λίστα είναι ένα διατεταγµένο σύνολο δεδοµένων. Στο παράδειγµα αυτό, η λίστα αποτελείται από ακέραιους αριθµούς. Ανάλογα µε τον τρόπο εισαγωγής και εξαγωγής-διαγραφής στοιχείων από την λίστα, µπορούµε να έχουµε τις **Last In Last Out (LILO)** λίστες, οι οποίες αναπαριστούν ουρές (**Queues**) και τις **Last In First Out (LIFO)** λίστες, οι οποίες αναπαριστούν στοίβες (**Stacks**). Στις µεν LILO λίστες, η εισαγωγή ενός στοιχείου γίνεται στο τέλος της λίστας ενώ η εξαγωγή ενός στοιχείου γίνεται από την αρχή της. Στις δε LIFO λίστες, η εισαγωγή και η εξαγωγή ενός στοιχείου γίνονται στο τέλος της λίστας. Μια LIFO λίστα παροµοιάζεται συχνά µε µια στοίβα πιάτων.

Στην πρώτη γραµµή του παραδείγµατος , υπάρχει η επικεφαλίδα της κλάσης µε το όνοµά της.

Το κυρίως σώµα της κλάσης αποτελείται από τρία ιδιωτικά µέλη δεδοµένων και εννιά δηµόσιες συναρτήσεις µέλους. Τα ιδιωτικά µέλη **List** και **Temp** ορίζονται ως δείκτες (**pointers**), δηλαδή µεταβλητές που δείχνουν σε µια θέση µνήµης, η οποία θα περιέχει ακεραίους αριθµούς. Οι δείκτες έχουν σαν σκοπό τον δυναµικό ορισµό και καταστροφή δεδοµένων. Έτσι µε την εντολή **List=new int [Length]** µπορούµε να ορίσουµε ένα διάνυσµα ακεραίων µε όνοµα List µε µήκος που καθορίζεται από το τρίτο µέλος-δεδοµένο, την ακέραια µεταβλητή **Length**, η οποία αρχικά έχει τιµή µηδέν. Με την εντολή **delete [] List** διαγράφεται ο δείκτης List.

Από τις οκτώ δηµόσιες συναρτήσεις µέλους της κλάσης, η πρώτη και η τελευταία, δηλαδή οι list() και ~list() είναι ειδικές συναρτήσεις που λέγονται **constructor** και **destructor** αντίστοιχα. Είναι πάντοτε συνώνυµες της κλάσης και δεν επιστρέφουν τιµές σε αντίθεση µε τις υπόλοιπες συναρτήσεις µιας κλάσης. Η constructor χρησιµοποιείται για την δηµιουργία και αρχικοποίηση των αντικειµένων µιας κλάσης κατά τη στιγµή του ορισµού τους. Η destructor χρησιµοποιείται για την καταστροφή των µελών δεδοµένων µιας κλάσης, ειδικά όταν αυτά είναι δείκτες, όπως στο παράδειγµα.

Οι υπόλοιπες δηµόσιες συναρτήσεις είναι µέθοδοι πρόσθεσης στοιχείων στη λίστα, αφαίρεσης στοιχείου, εκτύπωσης της λίστας, αναζήτησης µιας τιµής, σύγκρισης δυο λιστών, συνένωσης δυο λιστών σε µια τρίτη λίστα και αντιγραφής µιας λίστας σε άλλη.

Στον προηγούµενο ορισµό της κλάσης περιλαµβάνονται µόνο τα πρωτότυπά των συναρτήσεων αυτών. Η λεπτοµερής περιγραφή τους γίνεται µετά το τέλος του ορισµού αυτού µε τον εξής τρόπο:

```
- void list :: list () /* constructor */ 
   - { List = new int [Length]; /* ∆ηµιουργία διανυσµάτων που */ 
   - Temp = new int [Length]; /* αντιπροσωπεύουν τις λίστες /* 
- } 
-
- void list :: insert ( int x) 
- { 
     - /* Αλγόριθµος για την εισαγωγή του στοιχειού σε κάποιο σηµείο της 
- λίστας π.χ. στην αρχή ή στο τέλος. 
- ∆ιαφέρει ανάλογα µε τον τύπο της λίστας. */ 
- } 
-
- void list :: delete (int x) 
- { 
- /* Αλγόριθµος για την διαγραφή στοιχείου από την λίστα, ανάλογα µε τον τύπο της λίστας. */ } 
- void list :: print () 
- { /* Εκτύπωση των στοιχείων της λίστας. */ } 
- 
- int list :: search (int x) 
    - { /* Σειριακή αναζήτηση στοιχείου Επιστρέφει τη θέση του */ } 
-
- int list :: compare ( list &b) 
- { 
- /* Αλγόριθµος για την σύγκριση της τρέχουσας λίστας a µε την λίστα b. 
      - Η δεύτερη λίστα περνά στην συνάρτηση µε κλήση µε αναφορά
```
- χρησιµοποιώντας τον τελεστή &. Η συνάρτηση επιστρέφει 1 αν οι
- λίστες είναι ίδιες ή 0 αν διαφέρουν. \*/
- **}**
- -
- **void list :: concatenate (list &b , list &c )**
- {
- /\* Συνένωση της τρέχουσας λίστας µε την b και αποθήκευση του αποτελέσµατος στην λίστα c. Οι λίστες b και c περνούν στην συνάρτηση ως παράµετροι µε κλήση µε αναφορά \*/ }
- -
- **void lifo :: copy ( list &b)**
- **{ /\*** Αντιγραφή της τρέχουσας λίστας µε την λίστα b, η οποία περνά στην συνάρτηση µε κλήση µε αναφορά \*/ }
- **list :: ~ list ()**
- - **{ delete [] List ; delete [] Temp; }** /\* Καταστροφή διανυσµάτων-λιστών \*/

Οι περισσότερες συναρτήσεις µέλους καθορίζονται από τον τύπο δεδοµένων που θέλουµε να δηµιουργήσουµε, αλλά και αντίστροφα.

Πρέπει να κάνουµε µια παρατήρηση σχετικά µε τη χρήση κλήσης µε αναφορά (**call by reference**) στο πέρασµα των παραµέτρων ορισµένων συναρτήσεων της κλάσης. Στις παραµέτρους συναρτήσεων, όπως µεταβλητές, δείκτες ή αντικείµενα κλάσεων, χρησιµοποιούµε την κλήση µε αναφορά, µέσω του τελεστή **&**, όταν θέλουµε οι τιµές των παραµέτρων αυτών να µπορούν να µεταβληθούν από την συνάρτηση και να επιστραφούν στο πρόγραµµα. Τέτοια συνάρτηση εδώ είναι η **copy ( list &b )** . Χρησιµοποιούµε τον τελεστή & για την κλήση του αντικείµενου b της κλάσης list µε αναφορά. Έτσι εξασφαλίζουµε ότι η **copy** θα µπορεί να µεταβάλλει το περιεχόµενο του σύµφωνα µε τον αλγόριθµο της και να το επιστρέψει στο πρόγραµµα.

Στο κυρίως πρόγραµµα, η δηµιουργία ενός αντικειµένου της κλάσης list γίνεται µε τον ίδιο τρόπο που ορίζουµε µεταβλητές, π.χ. list a ή list a[100], στην περίπτωση που θέλουµε το αντικείµενο να έχει τη µορφή διανύσµατος. Επειδή έχουµε χρησιµοποιήσει **constructor** στον ορισµό της κλάσης, η δηµιουργία των αντικειµένων γίνεται ταυτόχρονα και µε την αρχικοποίηση τους.

Ένα τυπικό πρόγραµµα που χρησιµοποιεί αντικείµενα της κλάσης list είναι το παρακάτω:

# - **#include <iostream.h>**

-

```
- void main ()
```
- **{** 

```
- int x,y,z; /* Ακέραιοι x,y,z που θα είναι τα στοιχεία των λιστών */
```
- - **list a,b,c; /\*** ∆ηµιουργία τριών αντικειµένων a,b,c **\*/**
- -

```
- a.insert (x); a.insert (y); a.insert (z); /*Εισαγωγή στοιχείων στην a */
```
- - **b.insert (x);**
- - **a.print (); b.print (); c.print (); /\*** Εκτύπωση λιστών **\*/**

```
- if ( a.compare ( b) ) cout << "Οι λίστες a,b είναι όµοιες" ;
```
- - **else cout << "Οι λίστες a,b διαφέρουν ";**
- - **a.concatenate (b,c);**
- - **if ( c.compare (a) ) cout << "Οι λίστες a,c είναι όµοιες";**
- - **else cout << "Οι λίστες a,c διαφέρουν";**
- - **if (c.search (x) ) cout << "Το στοιχείο"**
- - **<< x**

```
- << " Βρέθηκε στη θέση : " << c.search(x);
```
- **c.print ();** 

```
- c.delete (x);
```
- - **c.print ();**
- **}**
- -
- - **}**
- -

Το τυπικό αυτό πρόγραµµα χρησιµοποιεί επιπλέον την κλάση **iostream** της C++ για την Είσοδο/Έξοδο (Ε/Ε) στοιχείων µε τα αντικείµενα **cout** και **cin**.

Ορίζουµε τρία αντικείµενα **a,b,c** της κλάσης list και τρεις ακέραιους **x,y,z** που εισάγουµε στην λίστα a. Επίσης, εισάγουµε το x στην λίστα b. Κατόπιν εκτυπώνουµε και τις τρεις λίστες. Η λίστα a θα πρέπει να έχει τρία στοιχεία, τα x,y,z, η b µόνο το x, ενώ η c κανένα. Στις επόµενες γραµµές, µε χρήση της συνάρτησης-µέλους **compare** και της έκφρασης **if-else,** συγκρίνουµε την λίστα a µε τη b. Θα πρέπει να είναι διαφορετικές. Κατόπιν συνενώνουµε την a µε τη b και την νέα λίστα την αποθηκεύουµε στην c. Συγκρίνοντας τις λίστες a και c, θα είναι διαφορετικές. Μετά, χρησιµοποιούµε την συνάρτηση µέλους **search** για να ελέγξουµε αν το στοιχείο x υπάρχει στη λίστα c. Το πρόγραµµα θα πρέπει να τυπώσει τη θέση του στοιχείου στη λίστα. Κατόπιν, εκτυπώνουµε τη λίστα c και µετά µε χρήση της συνάρτησης-µέλους **delete** σβήνουµε το στοιχείο x από τη λίστα c. Τέλος µε εκτύπωση της c, επιβεβαιώνουµε την διαγραφή του στοιχείου x από την λίστα.

Το τυπικό αυτό παράδειγµα του ορισµού της κλάσης list, αλλά και του χειρισµού των αντικειµένων της από ένα κυρίως πρόγραµµα αποτελεί ένα πρότυπο για τον ορισµό και τη χρήση µιας κλάσης της οποίας τα αντικείµενα θα είναι LIFO λίστες.

# **ΚΕΦΑΛΑΙΟ 2**

### **2.1 Εισαγωγή**

Σε αυτό το κεφάλαιο, δηµιουργείται λεπτοµερώς η κλάση lifo, της οποίας τα αντικείµενα είναι LIFO λίστες ακεραίων αριθμών. Χρησιμοποιούνται επιπλέον στοιχεία και συναρτήσεις της C++, προκειµένου το τελικό πρόγραµµα να είναι λειτουργικό και αξιόπιστο. Αυτά είναι:

H λέξη-κλειδί **enum**, η συνάρτηση **getch()** και η δοµηµένη εντολή **switch-case**, η οποία χρησιµοποιείται στο κυρίως πρόγραµµα για την εκτύπωση του βασικού µενού.

Η enum χρησιµοποιείται στην C++ για την απαρίθµηση σταθερών µε ακέραια τιµή αλλά και για την δηµιουργία ολοκληρωµένων τύπων δεδοµένων µε ακέραιες τιµές. Η σύνταξη της είναι:

- enum (<ετικέτα τύπου>) { <σταθερά> (=<τιµή>), … } (µεταβλητές)

Εάν παραλείπονται οι τιµές των σταθερών, τότε η πρώτη σταθερά παίρνει τιµή 0, η δεύτερη 1, η τρίτη 2 κοκ.

Π.χ. η εντολή:

enum Bool { False, True }

ορίζει ένα µοναδικό τύπο δεδοµένων που λέγεται Bool µε σύνολο τιµών το ( False = 0 , True = 1 ). Έτσι µια µεταβλητή ή συνάρτηση τύπου Bool µπορεί να πάρει τιµές False ή True µε εσωτερικές τιµές αυτών 0 και 1 αντίστοιχα. Για παράδειγµα στην κλάση lifo θα ορίσουµε µια συνάρτηση µέλους µε όνοµα member, η οποία θα ελέγχει αν ένα δοσµένο στοιχείο ανήκει στην λίστα ή όχι και θα επιστρέφει True (=1) ή False (=0) , αντίστοιχα.

Η συνάρτηση getch() ανήκει στην κλάση **conio**. Η σύνταξή της είναι

- int getch ( void );

Η συνάρτηση αυτή διαβάζει ένα χαρακτήρα από το πληκτρολόγιο χωρίς να τον τυπώνει στην οθόνη. Θα χρησιµοποιηθεί για το προσωρινό σταµάτηµα της ροής του προγράµµατος µέχρι ο χρήστης να πατήσει κάποιο πλήκτρο.

Η δοµηµένη εντολή switch-case έχει σύνταξη:

```
switch ( <μεταβλητή> )
 { 
 case <τιµή> : <εντολές>; [break;] 
 . 
 . 
 . 
  default : <εντολή>; 
}
```
Με την έκφραση αυτή, ελέγχεται η µεταβλητή και ανάλογα µε την τιµή της, η ροή του προγράµµατος µεταφέρεται στο αντίστοιχο case, όπου εκτελούνται οι εντολές. Μετά το τέλος των εντολών πρέπει να υπάρχει η εντολή break για να αποφεύγεται η εκτέλεση των εντολών του επόµενου case. Αν η µεταβλητή έχει τιµή που δεν ταιριάζει µε κανένα case, τότε εκτελούνται οι εντολές της default.

#### **2.2 LIFO – ΛΙΣΤΕΣ**

 Όπως αναφέρθηκε στην εισαγωγή, µια LIFO λίστα είναι ένα διατεταγµένο σύνολο δεδοµένων µε την ιδιότητα: το τελευταίο στοιχείο που εισάγεται στη λίστα είναι και το πρώτο που εξάγεται από αυτήν. Μια LIFO λίστα καλείται και στοίβα (**stack**). Θεµελιώδεις λειτουργίες σε µια στοίβα είναι η PUSH, η οποία εισάγει ένα νέο στοιχείο στην κορυφή της και η POP, που αφαιρεί ένα στοιχείο από την κορυφή της στοίβας. Το στοιχείο που βρίσκεται στην κορυφή λέγεται Top. Σχηµατικά µια στοίβα είναι:

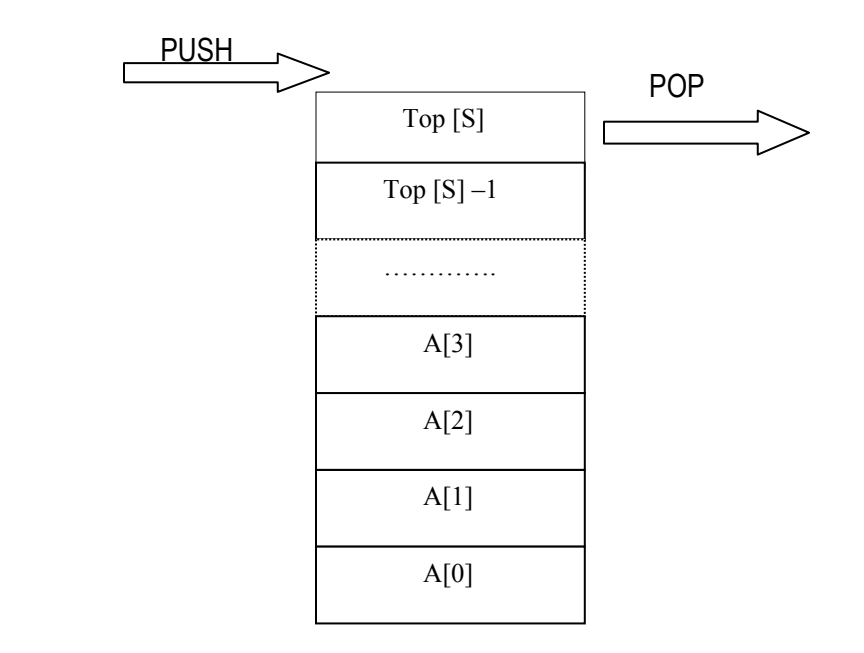

Σχηµατική αναπαράσταση Στοίβας

Από τα προηγούµενα είναι προφανές ότι σε µια LIFO λίστα, οι µόνες λειτουργίες εισόδου/εξόδου στοιχείων της λίστας είναι οι PUSH, POP και η TOP, η οποία εµφανίζει το στοιχείο που βρίσκεται στην κορυφή της στοίβας.

Για να κατασκευάσουµε LIFO λίστες θα χρησιµοποιήσουµε ένα δείκτη **\*list**, ο οποίος θα δείχνει στη θέση της µνήµης από την οποία αρχίζει η καταγραφή των περιεχοµένων κάθε λίστας, και είναι χρήσιµος για την δυναµική διαχείριση λιστών. Στην ουσία η λίστα θα είναι ένα διάνυσµα του οποίου το µήκος θα µπορούµε να µεταβάλλουµε δυναµικά. Το µήκος κάθε λίστας θα δίνεται από την ακέραια µεταβλητή length, η οποία θα πρέπει να αυξάνεται ή να µειώνεται κατά ένα µε κάθε εφαρµογή της PUSH ή της POP αντίστοιχα. Οι **\*list** και **length** θα είναι δεδοµένα-µέλη της **class lifo** ιδιωτικού χαρακτήρα (private), για να µην είναι προσπελάσιµα παρά µόνο από τις συναρτήσεις της κλάσης. Στην αρχή λειτουργίας του προγράµµατος όλες οι λίστες θα είναι µηδενικού µήκους, συνεπώς θα είναι length=0. Για αυτό στην constructor συνάρτηση της κλάσης θα πρέπει να υπάρχουν οι εντολές :

- $-$  length  $= 0$ ;
- $list = new int [length];$

Κατά σειρά εµφάνισης των συναρτήσεων µελών της **class lifo**, αυτές θα είναι: **2.3 MEMBER FUNCTIONS** 

# **2.3.1 PUSH**

void push (ακέραιος x)

- <έλεγξε το length>
- [Αν length = 0 ] τότε
- $\Theta$ έσε length = length +1
- ∆ηµιούργησε το διάνυσµα list µε το νέο µήκος length
- Θέσε list [length-1] = x
- [Αν length > 0 ] τότε
- ∆ηµιούργησε ένα προσωρινό διάνυσµα temp µε µήκος length
- Αντέγραψε τα περιεχόµενα του list στο temp
- ∆ηλαδή temp [ I ] = list [ I ] για κάθε I ε [0, length]
- ∆ιέγραψε το \*list.
- Θέσε length = length +1
- ∆ηµιούργησε το \*list µε το νέο µήκος
- Αντέγραψε τα περιεχόµενα του \*temp στο \*list
- ∆ιέγραψε το \*temp
- Θέσε list [length-1]=x

Παρατηρήσεις:

1) Στην C++ , ένα διάνυσµα A µήκους n , αναπαρίσταται ως εξής:

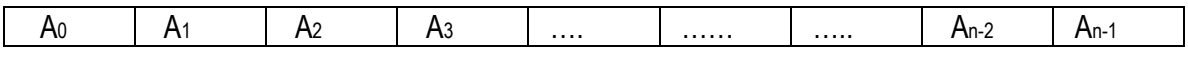

 Έτσι, το 1ο στοιχείο του διανύσµατος Α είναι το Α0, το 2ο είναι το Α1 κοκ. Το n-οστό στοιχείο είναι το An-1. Γι' αυτό το λόγο στον αλγόριθµο της PUSH, για το στοιχείο x που πρέπει να µπει στο τέλος της list έχουµε : list[length-1]=x. Το ίδιο θα γίνει και στον αλγόριθµο της POP.

- 2) Επειδή χρειαζόµαστε ένα προσωρινό διάνυσµα temp, για την αντιγραφή των περιεχοµένων του \*list, τόσο στην λειτουργία PUSH όσο και στην POP, θα χρησιµοποιήσουµε ένα δείκτη \*temp, ο οποίος θα είναι δεδοµένο-µέλος της class lifo και µάλιστα private αφού δεν υπάρχει λόγος να είναι ορατό εκτός των συναρτήσεων της κλάσης. Γι' αυτό στην constructor συνάρτηση θα προσθέσουµε την εντολή:
- temp = new int  $[length]$
- 3) H λειτουργία PUSH δέχεται ως παράµετρο το στοιχείο που θέλουµε να εισάγουµε και δεν επιστρέφει καµία τιµή.

# **2.3.2 POP**

Ο αλγόριθµος της λειτουργίας POP θα είναι:

int pop ()

- Όρισε µια ακέραια µεταβλητή pop
- < Έλεγξε το length >
- [ Αν length = 1 ] τότε
- Θέσε top = list [length-1]
- ∆ιέγραψε το \*list
- $\Theta$ έσε length = length -1
- ∆ηµιούργησε το \*list µε νέο µήκος length
- Return top
- [ Αν length = 0 ] τότε
- Εκτύπωσε « Λάθος. UNDERFLOW.»
- Return –1
- [ Αν length > 1 ] τότε
- ∆ιέγραψε το \*temp (αν υπάρχει)
- ∆ηµιούργησε το διάνυσµα \*temp µήκους length
- Aντέγραψε το \*list στο \*temp , δηλαδή
- temp  $[i] =$  list  $[i]$  για κάθε i ε  $[0,$  length-1]
- ∆ιέγραψε το \*list
- Θέσε length=length-1
- ∆ηµιούργησε εκ νέου το \*list µε νέο µήκος length
- Αντέγραψε τα περιεχόµενα του \*temp στο \*list, δηλαδή
- list [i] = temp [i] για κάθε i ε [0, length-1]
- Θέσε top = temp [length]
- return top

Παρατηρήσεις:

- 1) Η λειτουργία POP επιστρέφει πάντα µια ακέραια τιµή, γι' αυτό η αντίστοιχη συνάρτησηµέλους θα πρέπει να είναι τύπου **int**. Την ακέραια τιµή προς επιστροφή την αποθηκεύουµε σε µια τοπική µεταβλητή top.
- 2) Ο αλγόριθµος ελέγχει την τιµή του length της ενεργής λίστας και προβλέπει τρεις περιπτώσεις: length=1 , length=0 , length > 0. Στην πρώτη περίπτωση, η λίστα έχει ένα µόνο στοιχείο, το οποίο η pop επιστρέφει, µηδενίζοντας την τιµή του length. Στην δεύτερη περίπτωση, η λίστα έχει µηδενικό µήκος, συνεπώς δεν υπάρχει στοιχείο για επιστροφή. Η κατάσταση αυτή λέγεται **UNDERFLOW** και τυπώνεται ανάλογο µήνυµα. Στην τρίτη περίπτωση, τα περιεχόµενα της \*list αποθηκεύονται στο προσωρινό διάνυσµα του \*temp και µειώνεται το µήκος της λίστας κατά 1. Μετά δηµιουργείται εκ νέου το \*list µε το νέο length και τα περιεχόμενα του \*temp, εκτός του τελευταίου στοιχείου, αντιγράφονται στο \*list. Η µεταβλητή προς επιστροφή παίρνει τιµή top = temp [length-1] .

3) Λόγω των παραπάνω ο δείκτης \*temp δεν καταστρέφεται µε το τέλος κάθε λειτουργίας POP γι' αυτό πριν χρησιµοποιηθεί από οποιαδήποτε ρουτίνα θα πρέπει να καταστρέφεται και µετά να δηµιουργείται ξανά.

# **2.3.3 PRINT**

Η τρίτη συνάρτηση µέλους που θέλουµε να υπάρχει στην κλάση **lifo** είναι η **print**, η οποία θα τυπώνει τα περιεχόµενα της ενεργής λίστας, ένα προς ένα. Ο αλγόριθµός της θα είναι :

void print ()

- Άλλαξε γραµµή στη θέση του δροµέα στην οθόνη
- Τύπωσε το στοιχείο list [i] για κάθε i ε [0 , length-1]

# **2.3.4 MEMBER**

Η συνάρτηση µέλους member δέχεται ως παράµετρο ένα ακέραιο x. Aν και απλούστατη, είναι βασική για τη λειτουργία της κλάσης, καθώς χρησιµοποιείται από άλλες συναρτήσεις-µέλους προκειµένου να ελεγχθεί αν ένας ακέραιος είναι στοιχείο µιας λίστας ή όχι. Η member είναι τύπου Bool, δηλαδή επιστρέφει τιμές True (=1) αν ο x ανήκει στη λίστα και False (=0) στην αντίθετη περίπτωση. Ο αλγόριθµός της είναι:

Bool member ( int x )

- Για i=0 έως i $\leq$  length-1
- $[Av list[i] = x]$  return True;
- [αλλιώς] return False

# **2.3.5 SEEK**

Η επόµενη συνάρτηση της class lifo είναι η seek. Η seek είναι µια ολοκληρωµένη ρουτίνα η οποία ζητά από τον χρήστη ένα στοιχείο και ελέγχει την ύπαρξη και τη θέση του στη τρέχουσα λίστα. Ανάλογα µε το αποτέλεσµα τυπώνει αν υπάρχει ή όχι καθώς και τη θέση του στη λίστα. Η seek χρησιµοποιεί την συνάρτηση member για να ελέγξει αν το στοιχείο υπάρχει στη λίστα. Ο αλγόριθµός της θα είναι:

void seek ()

- Όρισε χαρακτήρες x,m
- Είσοδος στοιχείου x από τον χρήστη.
- [Αν όχι member (x ) ] τότε
- τύπωσε « ∆εν βρέθηκε».
- Τύπωσε «Πίεσε οποιοδήποτε πλήκτρο για συνέχεια».
- Θέσε m=getch ()
- [Αν member (x) ] τότε
- Για i=0 έως i=length-1
- [ Αν list[i] = x ] τότε
- τύπωσε «Το στοιχείο βρέθηκε στη θέση» ; τύπωσε (i+1)
- Τύπωσε « Πίεσε οποιοδήποτε πλήκτρο για συνέχεια»
- Θέσε m=getch();

#### ΠΑΡΑΤΗΡΗΣΗ

Στην seek χρησιµοποιείται και η συνάρτηση getch() για το προσωρινό σταµάτηµα της ροής του προγράµµατος µετά την εκτύπωση ενός µηνύµατος στην οθόνη, µέχρι ο χρήστης να πιέσει κάποιο πλήκτρο.

# **2.3.6 COPY**

Η συνάρτηση µέλος copy αντιγράφει την ενεργή λίστα σε µία άλλη. Η λίστα–στόχος b περνά στην συνάρτηση ως παράµετρος µε κλήση µε αναφορά προκειµένου να µπορεί η συνάρτηση να αλλάξει τα περιεχόµενα της. Ο αλγόριθµος της είναι:

void copy ( lifo & b)

- ∆ηµιούργησε ένα νέο διάνυσµα b.list µε µήκος [length]
- Για i =0 έως i <= length-1
- Θέσε b.list[i]=list[i];
- Θέσε b.length=length;

Η copy αντιγράφει ένα προς ένα τα στοιχεία του \*list στο νέο διάνυσµα \*b.list και, τέλος, θέτει το length της b ίσο µε αυτό της πηγαίας λίστας.

#### **2.3.7 COMPARE**

Η συνάρτηση compare συγκρίνει την ενεργή λίστα µε µια λίστα b, η οποία περνά στην συνάρτηση ως παράµετρος µε κλήση µε αναφορά. Η compare είναι τύπου Bool. Πρώτα ελέγχει τα µήκη των δύο λιστών. Αν είναι άνισα επιστρέφει False. Αν είναι ίσα, ελέγχει αν τα στοιχεία της τρέχουσας λίστας \*list είναι ίσα, ένα προς ένα, µε τα αντίστοιχα στοιχεία της λίστας b. Αν οι λίστες διαφέρουν σε κάποιο στοιχείο, τότε και η compare επιστρέφει False. Αλλιώς επιστρέφει True. Ο αλγόριθµός της είναι:

Bool compare (lifo &b)

- [ Αν b.length όχι ίσο µε length ] return False;
- για  $i = 0$  έως  $i \le$  length-1
- [ Αν b.list[i] όχι ίσο µε list[i] ] return False ;
- return True;

#### **2.3.8 CONCAT**

Η συνάρτηση µέλους concat συνενώνει την τρέχουσα λίστα µε µια λίστα b και αποθηκεύει το αποτέλεσµα σε µια τρίτη λίστα c. Οι λίστες b, c περνούν στην συνάρτηση ως παράµετροι µε κλήση µε αναφορά. Καταρχήν, η concat χρησιµοποιεί την συνάρτηση µέλους copy, για να αντιγράψει την λίστα b στην c. Κατόπιν, κάθε ένα στοιχείο της τρέχουσας λίστας εισάγεται στην c, µε διαδοχικά push. Ο αλγόριθµός της είναι:

void concat (lifo &b, lifo &c)

- κάλεσε την συνάρτηση copy, από την λίστα b , στην λίστα c.
- Για i = 0 έως i <= length-1
- Κάλεσε c.push ( list[ I ] ) ;

# **2.3.9 LEN**

Η συνάρτηση µέλους len είναι τύπου int και επιστρέφει το µήκος length της τρέχουσας λίστας. Ο αλγόριθµός της είναι:

int len ( )

- return length;

# **2.3.10 TOP**

Η συνάρτηση µέλους top είναι τύπου int και επιστρέφει το στοιχείο που βρίσκεται στην κορυφή της στοίβας. Ο αλγόριθµός της είναι:

int top ()

- return list[length-1];

Με βάση τα προηγούµενα ο ορισµός της κλάσης lifo θα περιέχει δώδεκα συναρτήσεις µέλους, οι οποίες θα είναι public συµπεριλαµβανοµένων και των **constructor** και **destructor** συναρτήσεων: **lifo**, **~lifo**. Ακόµη θα υπάρχουν τρία δεδοµένα µέλη, οι δείκτες **\*list**, **\*temp** ακέραιου τύπου και η ακέραια µεταβλητή **length**. Και τα τρία δεδοµένα µέλη θα είναι ιδιωτικού χαρακτήρα, έτσι ώστε µόνο οι συναρτήσεις της κλάσης να έχουν πρόσβαση σε αυτά. Οπότε, ο ορισµός της κλάσης θα είναι:

# **2.4 Ορισµός της κλάσης lifo**

```
 class lifo 
 { 
 public : 
          lifo() ;
           void push (int) ; 
          int pop ();
           void print () ; 
           void seek () ; 
           void copy ( lifo& ) ; 
           void concat ( lifo&, lifo& ) ; 
           Bool compare ( lifo& ) ; 
           Bool member( int ) ; 
          int len() ;
          int top ();
          \simlifo () ;
 private : 
           int *list,*temp ;
```
int length ;

};

Στον παραπάνω ορισµό, οι συναρτήσεις µέλους αναφέρονται µόνο µε τα πρωτότυπά τους. Ο λεπτοµερής ορισµός τους γίνεται µετά και έχει ως εξής:

```
lifo::lifo () 
               { 
                     length=0; 
                     list=new int [length]; 
                     temp = new int [length]; 
 } 
Bool lifo :: member ( int x ) 
        { 
             for (register i=0; i<=length -1 ; ++i)
              if ( list[i] == x ) return True;
               return False ; 
        } 
void lifo :: push (int x ) 
        { 
              if ( length == 0 )
\{ delete [] list; 
                           list = new int [++length];list[length-1] = x; else 
 { 
                      delete [] temp; 
                      temp = new int [length] ; 
                     for (register i=0; i == length-1; i++) { 
                           temp[i] = list[i]; } 
                      delete [] list; 
                     list = new int [++length];for ( register =0 ; i \leq (length-2) ; i++ )
 { 
                                  list[i] = temp[i]; } 
                     list [length-1] = x;
 } 
 } 
      int lifo \therefore pop ()
```

```
 { 
              int top; 
             if ( length == 1 )
                          {top = list [length-1]; delete [] list; 
                           list = new int [--length]; 
                           return top ; 
 } 
             else if ( length == 0 )
 { 
                                        cout << " \nError. UNDERFLOW."; 
                                        return -1; 
 } 
              else 
 { 
                    delete [] temp; 
                    temp = new int [length]; 
                   for ( register i=0 ; i \le length-1 ; i++ )
                   { temp [i] = list [i]; }
                    delete [] list; 
                   list = new int [-length];for (i=0; i \leq length-1; i++){ list[i] = temp[i]; }
                   top = temp [length];
                    return top; 
 } 
        } 
void lifo :: seek () 
             int x, m; 
             cout << "\nEnter element to seek : "; 
              cin >> x; 
            if (! member (x) ) { 
                    cout << "\nSorry. Not Found.\n"; 
                    cout << "\nPress any key."; 
                    m=getch(); 
 } 
             else 
 { 
                    for ( register i=0 ; i<=length-1 ; i++)
 { 
                          if (list[i] == x)
 { 
                                 cout << "\nFound at " 
                                         << (i+1)
```
{

```
 << " position of current stack."; 
                                        cout << "\nPress any key."; 
                                        m=getch(); 
 } 
 } 
                } 
 } 
void lifo::print ( ) 
         { 
                 cout << "\n";
                 for ( register i = 0 ; i \le length-1; i + )
 { 
                       cout << "[" << list [i] << "]" << "\t";
 } 
 } 
void lifo :: copy ( lifo &b )
         { 
                 b.list = new int [length]; 
                for (register i=0; i <=length-1; i++)
                 b.list[i]=list[i]; 
                 b.length=length; 
         } 
 Bool lifo :: compare (lifo &b) 
         { 
                if (b.length != length) return False;
                for (register i=0; i<=length-1; i++)
                 if ( b.list[i] != list[i] ) return False ; 
                 return True; 
         } 
void lifo :: concat (lifo &b, lifo &c) 
 { 
                b.copy (c); 
               for ( register i=0 ; i<=length-1; ++i)
                                        c.push ( list[i] ) ; 
 } 
 int lifo :: len ( ) 
        { return length; }
```
int lifo  $::$  top  $()$ 

```
 { 
                          return list[length-1]; 
             } 
lifo \therefore ~lifo ()
             { 
                           delete [] list; 
                           delete [] temp; 
             }
```
#### **2.5 MAIN program**

Για να γίνει χρήση της κλάσης που δηµιουργήθηκε απαιτείται ένα κυρίως πρόγραµµα, το οποίο θα δηµιουργεί τα αντικείµενα-λίστες της κλάσης και παράλληλα θα προσφέρει ένα περιβάλλον εργασίας µε αυτά. Η δηµιουργία των αντικειµένων γίνεται για λόγους ευκολίας αλλά και δυναµικότητας, µε την εντολή **lifo a[100]**, µέσω της οποίας δηµιουργούνται 100 διαφορετικά αντικείµενα–lifo λίστες, από την a[0] έως την a[99]. Έτσι µπορεί κανείς να δει και την δυναµικότητα των κλάσεων στην C++, ακόµη και µε τις απλές τεχνικές προγραµµατισµού που χρησιµοποιούνται εδώ, καθώς κάθε µία από αυτές τις λίστες µπορεί να αποθηκεύσει πάνω από 5.000 στοιχεία. Συνολικά, µπορούν να αποθηκευτούν 100 x 5.000 = 500.000 στοιχεία και αφού ένας ακέραιος αποθηκεύεται σε 2 bytes µνήµης, η κλάση ή µάλλον τα αντικείµενα της µπορούν να «χωρέσουν» 2 x 500.000 = 1.000.000 bytes τουλάχιστον , δηλαδή πάνω από 1 Megabyte.

Το κυρίως πρόγραµµα ( **main ()** ) τώρα το οποίο θα χρησιµοποιεί τις LIFO λίστες της παραπάνω κλάσης και τις συναρτήσεις της, θα πρέπει υποχρεωτικά να εµφανίζει ένα µενού επιλογών στο χρήστη, η κάθε µια από τις οποίες θα αντιστοιχεί σε µια συνάρτηση της κλάσης lifo, π.χ. push, pop, print, copy κοκ. Το µενού είναι απαραίτητο για την αλληλεπίδραση προγράµµατος και χρήστη. Για να γίνει αυτό θα χρησιµοποιηθεί ένας άπειρος βρόχος **for (;;)**, στο εσωτερικό του οποίου θα εµφανίζονται µε τη βοήθεια των αντικειµένων cout της κλάσης iostream οι επιλογές στην οθόνη και µε τη χρήση της δοµηµένης εντολής **switch () … case … case …** θα γίνονται οι επιλογές των απαραίτητων συναρτήσεων της κλάσης καθώς και των ορισµάτων τους.

Συγκεκριµένα, στο κυρίως πρόγραµµα θα οριστούν έξι τοπικές µεταβλητές, εκ των οποίων η µία θα είναι τύπου χαρακτήρα (**char**) και οι υπόλοιπες ακέραιες. Η µεταβλητή τύπου χαρακτήρα καλείται **key** και σε αυτήν θα αποθηκεύεται ο χαρακτήρας του πληκτρολόγιου που επιλέγει ο χρήστης . Εν συνεχεία , την µεταβλητή key θα ελέγχει η **switch** (**key**) και αναλόγως της τιµής της θα γίνεται η επιλογή από το µενού. Οι υπόλοιπες ακέραιες µεταβλητές καλούνται x, y, z, num, m. H µεταβλητή num αποθηκεύει τον αριθµό της τρέχουσας λίστας ( 0 – 99 ) και αρχικά τίθεται 0. Η µεταβλητή m χρησιµοποιείται µόνο για τις ανάγκες ορισµού της συνάρτησης getch(), δηλαδή m=getch(), η οποία θα καλείται για το προσωρινό σταµάτηµα της ροής του προγράµµατος µέχρι ο χρήστης να πιέσει κάποιο πλήκτρο. Οι υπόλοιπες ακέραιες µεταβλητές x, y, z χρησιµοποιούνται τόσο για το πέρασµα στοιχείου σε λίστα ( η x ) όσο και σαν ορίσµατα των συναρτήσεων µέλους copy, concat, compare (οι x,y,z).

Σύµφωνα µε τα παραπάνω, µερικά παραδείγµατα χρήσης των συναρτήσεων είναι:

- a[x].copy ( a[y] ) /\* Αντιγράφει την λίστα a[x] στην a[y] \*/
	- a[num].pop() /\* εξάγει το top στοιχείο της τρέχουσας λίστας a[num] \*/
- a[num].member (x) /\*ελέγχει αν το x ανήκει στην τρέχουσα λίστα \*/

- a[y].concat ( a [x], a[z] ) /\* Συνενώνει τις λίστες a[x],a[y] στην a[z] \*/

Έτσι, η main () συνάρτηση του προγράµµατος θα είναι:

```
void main () 
{ 
        char key; /* the answer-key in MAINMENU */ 
        int x,y,z, num,m; 
        lifo a[100]; /* Creates an array-style object of LIFO */ 
/* default list number is 0 */ 
        num=0; 
/* printing of main menu -- repeated by for loop*/ 
       for ( ;; ) { 
                cout << "\n";
                                        cout << "\n/* MAIN MENU */\n";
                                        cout << "\n(1) Push x ";
                                        cout << \ln(2) Pop x ";
                                        cout << \ln(3) Print List ";
                                         cout << "\n(_4_) Search element "; 
                                         cout << "\n(_5_) Check element"; 
                                        cout << "\n( 6) Choose Active List ";
                                        cout << \ln(7) Copy List ";
                                         cout << "\n(_8_) Compare Lists"; 
                                        cout << "\n( 9 ) Concatenate Lists";
                                        cout << "\n(_0_) Return TOP ";
                                        cout << "\n(E) Exit\n ";
                                         cout << "\n< Current List : " 
                                    << num <<", Length = "
                                                       << a[num].len () << " > ";
                 cout << "\n> " ; 
                 cin >> key; 
                cout << "\ln\ln";
                 switch (key) 
 { 
                     case '1' : { cout << "/* PUSH */\n"; 
                                        cout << "Enter integer to push : "; 
                               \sin \gg x;
                                       a[num].push (x); \prime^* push x onto a(num) ^*/ break; 
 } 
                case '2' : { cout << " /* POP */ "; 
                                       if (a[num].len () != 0)
 { 
                                        cout << "\nLast entered integer : " 
                                       << a[num].pop ();
```

```
 cout << "\n\nPress any key."; 
                                        m=getch(); 
                                         break ; 
 } 
                                        else a[num].pop(); 
                                        cout << "\nPress any key."; 
                                 m=getch(); 
                                        break; 
 } 
                       case '3' : { cout << "/* PRINT LIST */\n";
                                         a[num].print (); 
                                 cout << "\n\nPress any key."; 
                                        m=getch(); 
                                        break; 
 } 
                       case '4' : { a[num].seek (); break; }
                case '5' : { cout << "/* CHECK */ \n"; 
                                cout << "Enter int:"; cin >> x;
                                 if (a[num].member (x)) cout <<"\nFound!\n"; 
                                 else cout << "\n Not Found."; 
                                 cout << "\n\nPress any key."; 
                                 m=getch(); 
                                 break; 
 } 
               case '6' : { cout << "/* CHANGE CURRENT LIST */";
                                 cout << "\nChoose LIFO list number (0-99): "; 
                                 cin >> num; break; 
 } 
                case '7' : { cout << "/* COPY LISTS */ " ; 
                                 cout << "\nSource List : "; cin >> x ; 
                         cout << "\nTarget List : "; cin >> y; 
                                 a[x].copy ( a[y] ); 
                                cout << "\n List : "<< y ;
                                 a[y].print (); 
                                 cout << "\n\nPress any key."; 
                                 m=getch(); 
                                 break; 
 } 
                case '8' : { cout << "/* COMPARE LISTS */ "; 
                                cout << "\nFirst List : " ; cin >> x; 
                                cout << "\nSecond List : " ; cin >> y;
                                if ( ! a[x] compare ( a[y] ) ) {cout << "\nLists are different." ;} 
else belangrende belangrende belangrende belangrende belangrende belangrende belangrende belangrende belangren
                                       \{ cout << "\nLists " << x << " and "
                                       << y << " are the same. ";}
                                 cout << "\n\nPress any key.";
```

```
 m=getch(); 
                              break; 
 } 
               case '9' : { cout << "/* LISTS' CONCATENATION */ "; 
                             cout << "\nFirst List : "; cin >> x;
                              cout << "\nSecond List : "; cin >> y ; 
                              cout << "\nTarget List : "; cin >> z; 
                             a[y].concat ( a [x], a[z] );
                             cout << "\n List : " << z ;
                              a[z].print (); 
                              cout << "\n\nPress any key."; 
                              m=getch(); 
                              break; 
 } 
               case '0' : { cout << "/* TOP */ "; 
                            if (a[num].len() != 0) { 
                            cout << "\n Top Of List ["<< num << "] is : ";
                            \text{cout} \leq \text{a}[\text{num}].\text{top}();
                            cout << "\n\nPress Any Key To Continue.\n";
                             m=getch(); 
                             break; 
 } 
                             else break; 
 } 
               case 'E' : 
              case 'e' : { goto telos ; }
               default : { cout << "Wrong. Try Again." ; break; } 
 }
```
telos: cout << "\n\nGoodbye.";

}

# ΠΑΡΑΤΗΡΗΣΗ:

}

Στην επιλογή case '2' για εξαγωγή στοιχείου (pop), αλλά και στην case '0' για την ανάγνωση της κορυφής της στοίβας (top), ελέγχεται πρώτα το µήκος της λίστας και αν είναι µεγαλύτερο του µηδενός καλείται η pop ( η top αντίστοιχα). Αυτό γίνεται, γιατί στην περίπτωση που η λίστα δεν περιέχει στοιχείο, η συνάρτηση µέλους pop εκτυπώνει το µήνυµα UNDERFLOW και µετά επιστρέφει την τυπική τιµή –1. Με αυτόν τον τρόπο αποφεύγεται η περίπτωση να ζητηθεί pop στοιχείου και να τυπωθεί µήνυµα της µορφής:

Last entered integer : UNDERFLOW

∆ηλαδή θα εµφανίζονται:

- Last entered integer : x  $/$ \* av a[num].len() != 0 \*/

```
ή
```

```
- Error. UNDERFLOW. \gamma^* av a[num].len() = 0 \gamma
```
# **ΚΕΦΑΛΑΙΟ 3**

#### **3.1 TEMPLATES**

Σε αυτό το κεφάλαιο δηµιουργείται ένα πρότυπο κλάσεων lifo της οποίας τα αντικείµενα είναι LIFO λίστες (stacks), που όµως τα στοιχεία τους θα µπορούν να είναι είτε πραγµατικοί αριθµοί (**float**) είτε χαρακτήρες (**char**). Στην ουσία, πρόκειται για γενίκευση της κλάσης lifo ακεραίων που δηµιουργήθηκε στο προηγούµενο κεφάλαιο. Η γενίκευση αυτή επιτυγχάνεται εύκολα µε χρήση των **templates** που υποστηρίζει η C++.

Σύµφωνα µε τον ορισµό της Borland C++, τα πρότυπα (**templates**) ή παραµετροποιηµένοι τύποι βοηθούν στον ορισµό µιας οικογένειας σχετικών συναρτήσεων ή κλάσεων. Τα πρότυπα χρησιµοποιούνται προκειµένου να δηµιουργηθεί ένα σχέδιο περιγραφής γενικού τύπου συναρτήσεων ή κλάσεων όπου ο τύπος της συνάρτησης ή των δεδοµένων-µελών και των συναρτήσεων-µέλους είναι παραµετροποιηµένος. Για παράδειγµα, αν θέλουµε µια συνάρτηση να επιστρέφει τη µέγιστη µεταξύ των τιµών δύο ακέραιων µεταβλητών θα είχαµε:

```
- int max(int x, int y) 
{ 
  return (x > y) ? x : y;
};
```
Αυτό είναι αρκετό στην περίπτωση που οι x, y είναι πάντοτε ακέραιες. Αν όµως θέλουµε οι x,y να είναι float ή char τύπου, προφανώς η παραπάνω συνάρτηση δεν λειτουργεί. Σε αυτήν την περίπτωση θα µπορούσαµε να δηµιουργήσουµε, χρησιµοποιώντας την τεχνική της υπερφόρτωσης συναρτήσεων (**function overloading**) της C++, µερικές παρόµοιες συναρτήσεις max όπου το µόνο που θα άλλαζε θα ήταν ο τύπος της συνάρτησης και των παραµέτρων της. Αντί αυτού, για λόγους συντοµίας στον κώδικα αλλά και συµπάγειας του προγράµµατος, κάνουµε χρήση των προτύπων. Ο γενικός ορισµός τους είναι:

```
- template <class T>
T function name ( Tx, Ty, \kappa )
{ 
 /* Function_Body */ 
}
```
Με αυτόν τον τρόπο, ο τύπος της συνάρτησης, αλλά και των παραµέτρων που δέχεται, αναπαρίσταται από το όρισµα <class T> του προτύπου. Είναι δηλαδή παραµετροποιηµένος, οπότε ο µεταγλωττιστής (**compiler**) θα αναλάβει να κάνει την σωστή απόδοση, δηµιουργώντας την «ακριβή» συνάρτηση, ανάλογα µε τον τύπο δεδοµένων που χρησιµοποιήθηκε κατά την κλήση της στο πρόγραµµα. Έτσι, στο παραπάνω παράδειγµα της max συνάρτησης θα είχαµε µε χρήση template:

```
template <class T>
```

```
T max (T x, T y)
```
- {

```
- return (x > y) ? x : y;
```
- };

Οπότε αν στο κυρίως πρόγραµµα είχαµε:

- $-$  int k,x,y;
- float a;
- k=max(x,y); /\* ορίσµατα ακεραίων x, y, επιστρέφει int \*/
- $a = max (5.4, 5.091);$  /\* ορίσματα πραγματικών, επιστρέφει float\*/

Ανάλογη είναι και η διαδικασία για τον ορισµό µιας κλάσης µε χρήση template. Με τον τρόπο αυτό µπορούµε να παραµετροποιήσουµε τον τύπο των συναρτήσεων µέλους αλλά και των δεδοµένων:

- template <class T>
- class name
- {
- public:
- T member\_function\_name ( T arguments if any);
- private:
- T member data;
- };

Αυτή την τεχνική χρησιµοποιούµε στη συνέχεια για τον ορισµό της κλάσης lifo λιστών µε στοιχεία πραγµατικούς ή χαρακτήρες. Ορίζουµε το πρότυπο template <class Type> της class lifo, για να παραµετροποιήσουµε τον τύπο των δεδοµένων µελών αλλά και των επίµαχων συναρτήσεων-µέλους προκειµένου τα αντικείµενα της κλάσης να είναι λίστες είτε πραγµατικών είτε χαρακτήρων κατά το δοκούν και φυσικά να έχουµε τις ίδιες λειτουργίες µε τις λίστες ακεραίων. Φυσικά, οι δείκτες \*list και **\***temp, που περιέχουν τα στοιχεία κάθε λίστας θα πρέπει να είναι τύπου Type, δηλαδή παραµετροποιηµένα ώστε να µπορούµε να αποθηκεύουµε είτε float είτε char στοιχεία χρησιµοποιώντας την ίδια κλάση. Ακόµη οι συναρτήσεις µέλους που εξάγουν επιστρέφουν στοιχεία, δηλαδή οι pop και top, θα πρέπει να είναι παραµετροποιηµένου τύπου. Τέλος, οι συναρτήσεις µέλους που δέχονται στοιχεία για επεξεργασία, όπως οι push και member, θα δέχονται ορίσµατα τύπου Type, έτσι ώστε να λειτουργούν και µε float αλλά και µε char στοιχεία. Έτσι θα έχουµε:

#### **3.2 CLASS TEMPLATE**

```
template <class Type>
 class lifo 
 { 
 public : 
          \mathsf{lifo}() void push (Type) ; 
          Type pop() void print () ; 
           void seek () ; 
           void copy (lifo& ) ;
```

```
 void concat (lifo&, lifo&) ; 
         Bool compare (lifo&) ; 
        Bool member(Type)
        int len ()Type top ()\simlifo ()
 private : 
         Type *list,*temp ; 
         Type Top ; 
        int length
```
};

Όπως φαίνεται παραπάνω, η κλάση lifo ελάχιστα µεταβλήθηκε στην ουσία από αυτήν του 2ου κεφαλαίου. Οι κύριες διαφορές εντοπίζονται στα επίµαχα δεδοµένα \*list, \*temp, Top που περιέχουν τα στοιχεία της λίστας και αφορούν τον τύπο τους, αλλά και στις συναρτήσεις «εισόδου/εξόδου» push & member, pop & top στοιχείων προς /από την λίστα, που προφανώς ήταν αναγκαίο να παραµετροποιηθούν οι τύποι ή τα ορίσµατα προκειµένου να µπορούν να χρησιµοποιήσουν τα γενικού τύπου δεδοµένα-µέλη.

Με όµοιο τρόπο, αφού το σώµα της κλάσης περιέχει µόνον τα πρωτότυπά τους, ορίζονται λεπτοµερώς και φυσικά µε χρήση template οι συναρτήσεις-µέλους της κλάσης:

# **3.3 MEMBER FUNCTIONS**

```
template <class Type>
       lifo<Type>::lifo () 
 { 
                     length=0; 
                     list=new Type [length]; 
                     temp = new Type [length]; 
                    Top = list [length-1]; } 
      template <class Type>
       void lifo<Type> :: push (Type x ) 
       { 
              if ( length == 0 )
 { 
                            delete [] list; 
                           list = new Type [++length];list[length-1] = x;Top = list [length-1];
 } 
               else 
 { 
                     delete [] temp; 
                     temp = new Type [length] ; 
                    for (register i=0; i == length-1; i++)
```

```
 { 
                         temp[i] = list[i]; } 
                    delete [] list; 
                   list = new Type [++length];for (i=0; i \leq (length-2); i++)\{list[i] = temp[i]; } 
                   list [length-1] = x;
                    Top=list [length-1]; 
 } 
            } 
    template <class Type>
      Type lifo<Type> :: pop () 
      \{ Type top; 
           if ( length == 1 )
                        \{ top = Top; delete [] list; 
                          list = new Type [--length]; 
                          Top= list[length-1]; 
                                return top ; 
 } 
           else if ( length == 0) { 
                         cout << "\nError. Underflow.";
                                return -1; 
 } 
             else 
 { 
                   delete [] temp; 
                   temp = new Type [length]; 
                  for ( register i=0 ; i == length-1 ; i++ )
                  { temp [i] = list [i]; }
                   delete [] list; 
                   list = new Type [--length]; 
                  for (i=0; i \leq length-1; i++){ list [i] = temp [i]; }
                  top = temp [length];
                  Top = list [length-1]; return top; 
 } 
      }
```

```
template <class Type>
void lifo<Type>::print ( )
       { 
             cout << "\n";
              for ( register i = 0 ; i \le length-1; i + )
                     { cout << "[ " << list [i] << "]" << "\t"; }
      } 
template <class Type>
void lifo<Type> :: seek ()
       { 
              int m; 
              Type x; 
              cout << "Enter element to seek : "; 
             \sin \gg x;
             if (! member (x) ) { 
                       cout << "\nSorry. Not Found.\n"; 
                       cout << "\nPress any key."; 
                       m=getch(); 
              } 
              else 
 { 
              for ( register i=0 ; i<=length-1 ; i++) { 
                     if (list[i] == x)
 { 
                     cout << "\nFound at " << (i+1)
                      << " position of current stack."; 
                             cout << "\nPress any key."; 
                             m=getch(); 
 } 
 } 
 } 
       } 
template <class Type>
 Bool lifo<Type> :: member ( Type x ) 
       { 
             for (register i=0; i<=length -1; ++i)
             if ( list[i] == x ) return True;
               return False ; 
       }
```

```
template <class Type>
void lifo<Type> :: copy ( lifo &b )
        { 
                b.list = new Type [length]; 
               for (register i=0; i<=length-1; i++)
                b.list[i]=list[i]; 
                b.length=length; 
                b.Top=list[length-1]; 
        } 
 template <class Type> 
 Bool lifo<Type> :: compare (lifo &b) 
        { 
                 if (b.length != length ) return False; 
               for (register i=0; i=length-1; i++)
               if ( b.list[i] != list[i] ) return False ;
                return True; 
        } 
template <class Type>
 void lifo<Type> :: concat (lifo &b, lifo &c) 
        { 
               b.copy (c); 
              for ( register i=0 ; i<=length-1;++i)c.push ( list[i] ) ;
        } 
template <class Type>
 int lifo<Type> :: len ( ) 
 { 
                 return length; 
 } 
template <class Type>
 Type lifo<Type> :: top () 
        { 
               return Top; 
        } 
template <class Type>
 lifo<Type> :: ~lifo () 
              { delete [] list; delete [] temp;
       }
```
Από τα προηγούµενα είναι προφανές ότι η χρήση template για τον ορισµό των συναρτήσεων µέλους σχεδόν καθόλου δεν µεταβάλλει τον αλγόριθµό τους. Αυτό που αλλάζει είναι στην ουσία η

επικεφαλίδα της συνάρτησης στα οποία υπεισέρχεται πρώτη η έκφραση **template <class Type>**, καθώς και πριν από τον τελεστή εµβέλειας **::** , ο τύπος **<Type>**. Ο αλγόριθµος κάθε συνάρτησης είναι ίδιος µε του 2ου κεφαλαίου, εκτός από τα σηµεία στα οποία χρησιµοποιούνται είτε δεδοµένα µέλη γενικού τύπου Type, όπως φυσικά στις συναρτήσεις push (type x) και pop(), είτε τοπικές µεταβλητές τύπου Type, όπως π.χ. στην συνάρτηση seek().

# **3.4 MAIN program**

Στο κυρίως πρόγραµµα, τώρα, οι αλλαγές είναι ακόµη µικρότερου βαθµού. Απλώς, ορίζονται δύο ξεχωριστά αντικείµενα **a[100]** και **b[100]** της κλάσης lifo, το µεν **b** για τις λίστες µε πραγµατικούς αριθµούς, το δε **a** για τις λίστες µε στοιχεία χαρακτήρες. Και εδώ, για λόγους ευκολίας και δυναµικότητας, τα αντικείµενα ορίζονται υπό µορφή διανυσµάτων, µε αποτέλεσµα να έχουµε 100 λίστες µε στοιχεία **float** και άλλες 100 µε στοιχεία **char**. Ο ορισµός αυτών γίνεται µε τις εντολές:

- **lifo <float> b [100]**
- **lifo <char> a [100]**

Λόγω της δοµής του προγράµµατος, δεν είναι δυνατό ο χρήστης να δουλεύει ταυτόχρονα και µε λίστες float και µε λίστες char στοιχείων, γι' αυτό στην αρχή του προγράµµατος έχει γίνει µια προσθήκη για την επιλογή από τον χρήστη του τύπου της λιστών µε τον οποίο θέλει να δουλέψει. Αυτό γίνεται µε µια λογική συνθήκη διακλάδωσης **if-else**. Ελέγχεται η τιµή της char µεταβλητής choice και αν ισούται µε '**c**' ή '**C**' , τότε το πρόγραµµα ακολουθεί τον κλάδο του προγράµµατος που χρησιµοποιεί τα αντικείµενα a[100]. Αν η choice έχει τιµή '**f**' ή '**F**' τότε ακολουθείται ο κλάδος του προγράµµατος που χρησιµοποιεί τα αντικείµενα b[100]. Στην ουσία και οι δύο κλάδοι είναι *αλγοριθµικά* όµοιοι, οι µόνες δε διαφορές τους εντοπίζονται στα διαφορετικά αντικείµενα a ή b που χρησιµοποιούν καθώς και στις παρακάτω αναφερόµενες τοπικές µεταβλητές:

Στον κλάδο για τις λίστες τύπου char χρησιµοποιείται η τοπική µεταβλητή **xf** τύπου char στην συνάρτηση push ( Type x ) για την προσθήκη χαρακτήρα σε λίστα µε χαρακτήρες, ενώ στον κλάδο για λίστες πραγµατικών χρησιµοποιείται η **xf1** τύπου float για την ίδια συνάρτηση αλλά προφανώς για λίστες µε float στοιχεία. Το ίδιο επαναλαµβάνεται και στην συνάρτηση member ( Type x ).

Τελικά, η main () συνάρτηση για τη *templated* κλάση lifo που δηµιουργήθηκε µε βάση αυτήν του προηγούµενου κεφαλαίου θα είναι:

```
void main () 
{ 
       char key,choice,xf; /* Key & choice για τις επιλογές µενού */ 
      int x,y,z, num, m;
       float xf1,amount; 
       lifo <char> a[100]; /* ∆ηµιουργία δυο αντικειµένων */ 
       lifo <float> b[100]; /* ένα για char , το άλλο για float*/ 
/* Αρχικά επιλεγµένη λίστα */ 
       num=0;
```

```
ARXH :
```

```
 cout << " \nChoose the type of your LIFO List:"; 
      cout << "\ln(\_F) Float.";
      cout << "\ln(\_C) Chars. ";
       cout << " \n>"; 
      cin >> choice; 
     if ( choice == 'c' || choice == 'C' ) \frac{1}{2} για char- λίστες */
      { 
              for ( ;; ) { 
               cout << "\n"; 
                                       cout << "\n/* MAIN MENU */\n";
                                       cout << \ln(1) Push element ";
                                       cout << "\n(_2_) Pop element ";
                                       cout << \ln(2) Print List ";
                                        cout << "\n(_4_) Search element "; 
                                       cout << \ln(5) Check element";
                                       cout << \ln(6) Choose List ";
                                       cout << \ln(2) Copy Lists ";
                                        cout << "\n(_8_) Compare Lists"; 
                                        cout << "\n(_9_) Concatenate Lists"; 
                                       cout << "\n(\_0) Return TOP ";
                                        cout << "\n(_E_) Exit "; 
                                        cout << "\n(_T_) Perform SelfTest.\n"; 
                                        cout << "\n< Current List : " << num 
                                  <<", Length = "
                                              << a[num].len () << " > ";
                                       cout << "\n>" ; 
       cin >> key; 
      cout << "\ln\ln";
       switch (key) 
       { 
               case '1' : { cout << "/* PUSH */\n"; 
                               cout << "Enter element to push : "; 
                              \sin \gg x f;
                       a[num].push (xf); 
                               break; 
 } 
               case '2' : { cout << " /* POP */ "; 
                              if (a[num].len() != 0)
 { 
                                       cout << "\nLast entered element : " 
                                             << a[num].pop ();
                                       cout << "\n\nPress any key."; 
                                       m=getch(); 
                                       break ; 
 } 
                               else a[num].pop();
```

```
 cout << "\nPress any key."; 
                      m=getch(); 
                              break; 
 } 
              case '3' : { cout << "/* PRINT LIST */\n\n"; 
                              a[num].print (); 
                              cout << "\n\nPress any key."; 
                              m=getch(); 
                              break; 
 } 
              case '4' : { 
                        a[num].seek (); break; } 
              case '5' : { cout << "/* CHECK */ \n"; 
                      cout << "Enter element :"; cin >> xf ; 
                              if (a[num].member (xf)) cout <<"\nFound!\n"; 
                              else cout << "\n Not Found."; 
                              cout << "\n\nPress any key."; 
                              m=getch(); 
                              break; 
 } 
             case '6' : { cout << "/* CHANGE CURRENT LIST */ ";
                               cout << "\nChoose LIFO list number (0-99): "; 
                              cin >> num; break; 
 } 
             case '7' : { cout << "/* COPY LISTS */ ";
                              cout << "\nSource List : "; cin >> x ; 
                             cout << "\nTarget List : "; cin >> y;
                             a[x].copy (a[y]);
                     cout <<"\n List : "<< y ;
                              a[y].print ();
                              cout << "\n\nPress any key."; 
                              m=getch(); 
                              break; 
 } 
             case '8' : { cout << "/* COMPARE LISTS */ ";
                             cout << "\nFirst List : "; cin >> x;
                             cout << "\nSecond List : " ; cin >> y;
                             if ( ! a[x] compare \left( a[y] \right) )
                                     {cout << "\nLists are different." ;} 
                              else 
                                    \{ cout << "\nLists " << x << " and "
                                            << y << " are the same. ";}
                               cout << "\n\nPress any key."; 
                              m=getch(); 
                               break; 
 } 
            case '9' : { cout << "/* LISTS' CONCATENATION */ ";
```

```
 cout << "\nFirst List : "; cin >> x; 
                            cout << "\nSecond List : "; cin >> y ;
                             cout << "\nTarget List : "; cin >> z; 
                            a[y].concat ( a [x], a[z] );
                            cout << "\n List : " << z ;
                             a[z].print (); 
                             cout << "\n\nPress any Key to Continue."; 
                             m=getch(); 
                      break; 
 } 
             case '0' : { cout << "/* TOP */";
                            if (a[num].len() != 0)
 { 
                             cout << "\nTop of List [" << num << "] is : "; 
                            cout << a[num].top();
                      cout << "\n\n Press Any Key To Continue."; 
                             m=getch(); 
                            break ; 
 } 
                             else break; 
 } 
              case 'E' : 
             case 'e' : \{ goto TELOS ; \} case 'T' : 
             case 't' : \{ cout << "\n */ SelfTest /*"; 
                      cout << "\nEnter amount of PUSH actions to do: "; 
       cin >> amount; 
                     cout << "\n";
              xf='!'; 
                     for (xf1=0;xf1<=amount;xf1++) { 
                                    xf++; if (xf>='~|~xf='!';
                                     a[num].push(xf); 
                      cout << "\b\b\b\b\b\b\b\b\b\b\b\b\b\b\b\b\b"; 
                      cout << "Progress: " 
                            << ceil((100*xf1)/amount) << "%";
 } 
                      cout << "\nList : " << num; 
                      a[num].print(); 
                      cout << "\nPress any Key to Continue:"; 
                      m=getch(); 
                      break; 
 } 
default : { cout << "Wrong. Try Again." ; break; } 
       }
```
}

```
 } 
 else 
if ( choice == 'f' || choice == 'F') /* για float- Λίστες */
       { 
             for ( ;; ) { 
              cout << "\n";
                      cout << "\n/* MAIN MENU */\n";
                      cout << "\n(_1) Push element";
                      cout << "\n(\_2) Pop element ";
                      cout << "\n(_3) Print List ";
                       cout << "\n(_4_) Search element "; 
                      cout << \ln(5) Check element";
                      cout << "\n(_6) Choose List ";
                      cout << "\n(_7) Copy Lists ";
                       cout << "\n(_8_) Compare Lists"; 
                       cout << "\n(_9_) Concatenate Lists"; 
                      cout << "\n(\_0) Return TOP ";
                      cout << \ln(\_E) Exit ";
                       cout << "\n(_T_) Perform SelfTest.\n"; 
                       cout << "\n< Current List : " << num <<", Length = " 
                                                    << b[num].len () << " > ";
               cout << "\n>" ; 
               cin >> key; 
              cout << "\n\n";
 switch (key) 
 { 
             case '1' : { cout << "/* PUSH */\n";
                              cout << "Enter element to push : "; 
                             \sin \geq x f1;
                              b[num].push (xf1); 
                              break; 
 } 
             case '2' : { cout << "/* POP */ ";
                             if (b[num].len() != 0) { 
                              cout << "\nLast entered element : " 
                                    << b[num].pop ();
                              cout << "\n\nPress any key."; 
                              m=getch(); 
                              break ; 
 } 
                              else b[num].pop(); 
                              cout << "\nPress any key."; 
                              m=getch(); 
                              break; 
 }
```

```
case '3' : { cout << "/* PRINT LIST */\n\n";
                                b[num].print (); 
                                cout << "\n\nPress any key."; 
                                m=getch(); 
                                break; 
 } 
              case '4' : { b[num].seek (); break; }
               case '5' : { cout << "/* CHECK */ \n"; 
                                cout << "Enter element :"; cin >> xf1 ; 
                                if (b[num].member (xf1)) cout <<"\nFound!\n"; 
                                else cout << "\n Not Found."; 
                                cout << "\n\nPress any key."; 
                                m=getch(); 
                                break; 
 } 
              case '6' : { cout << "/* CHANGE CURRENT LIST */ ";
                                cout << "\nChoose LIFO list number (0-99): "; 
                                cin >> num; break; 
 } 
               case '7' : { cout << "/* COPY LISTS */ " ; 
                                cout << "\nSource List : "; cin >> x ; 
                               cout << "\nTarget List : "; cin >> y;
                               b[x].copy (b[y]);
                               cout <<"\n List : "<< y ;
                                b[y].print ();
                                cout << "\n\nPress any key."; 
                                m=getch(); 
                                break; 
 } 
               case '8' : { cout << "/* COMPARE LISTS */ "; 
                               cout << "\nFirst List : " ; cin >> x;
                                cout << "\nSecond List : " ; cin >> y; 
                               if ( ! b[x] compare (b[y]) )
                                        {cout << "\nLists are different." ;} 
else belangrende belangrende belangrende belangrende belangrende belangrende belangrende belangrende belangren
                                       \{ cout << "\nLists " << x << " and "
                                       << y << " are the same. ";}
                                 cout << "\n\nPress any key."; 
                                m=getch(); 
                                 break; 
 } 
      case '9' : { cout << "/* LISTS' CONCATENATION */ ";
                       cout << "\nFirst List : "; cin >> x;
                       cout << "\nSecond List : "; cin >> y ;
                        cout << "\nTarget List : "; cin >> z; 
                       b[y].concat (b [x], b[z]);
                       cout << "\n List : " << z ;
```

```
b[z].print ();
                      cout << "\n\nPress any key."; 
                      m=getch(); 
                      break; 
 } 
      case '0' : { cout << "/* TOP */"; 
                     if (b[num].len() != 0) { 
                            cout << "\nTop of List \lceil" << num << "\rceil is : ";
                            cout \leq b[num].top();
                             cout << "\n\n Press Any Key To Continue."; 
                             m=getch(); 
                            break ; 
 } 
                      else break; 
 } 
      case 'E' : 
     case 'e' : \{ goto TELOS ; \} case 'T' : 
     case 't' : \{ cout << "\n */ SelfTest /*"; 
                      cout << "\nEnter amount of PUSH actions to do : "; 
                      cin >> amount; 
                     cout << "\n";
                     for (xf1=0;xf1 \leq amount;xf1++) { 
                             b[num].push(xf1); 
                             cout << "\b\b\b\b\b\b\b\b\b\b\b\b\b\b\b\b\b"; 
                             cout << "Progress: " 
                                   << ceil((100*xf1)/amount) << "%";
 } 
                      cout << "\nList : " << num; 
                      b[num].print(); 
                      cout << "\nPress any Key to Continue."; 
                      m=getch(); 
                      break; 
 } 
default : { cout << "Wrong. Try Again." ; break; } 
 } 
 } 
 } 
 else {cout << "\nWrong choice. Try Again.\n" ; goto ARXH;} 
 TELOS: cout << "\n\nGoodbye.";
```
}

#### ΠΑΡΑΤΗΡΗΣΕΙΣ

- 1. Σε σχέση µε τo κυρίως πρόγραµµα του προηγούµενου κεφαλαίου, η main() εδώ είναι διπλάσια σε αριθµό εντολών. Αυτό οφείλεται στο ότι υπάρχουν δυο κλάδοι σχεδόν όµοιοι, ένας για τον χειρισµό των λιστών µε πραγµατικούς αριθµούς και ένας για τις λίστες µε χαρακτήρες. Η επιλογή ενός από των δυο γίνεται στην αρχή του προγράµµατος µε µια συνθήκη διακλάδωσης if – else. Σε περίπτωση που ο χρήστης πιέσει κάποιο άλλο πλήκτρο από αυτά που προβλέπονται ('f','F','c','C') τότε ο αλγόριθµος επιστρέφει στην αρχή του προγράµµατος µέσω της ετικέτας 'ARXH' (βλ. Προτελευταία γραµµή της main ())
- 2. Στο µενού υπάρχει και µια επιπλέον εντολή 'SelfTest', η οποία δεν υπήρχε πριν. Είναι µια απλή ρουτίνα για τον έλεγχο των δυνατοτήτων κάθε λίστας. Ο χρήστης καλείται να δώσει τον αριθµό των διαδικασιών PUSH που θέλει να γίνουν στη λίστα και ο αριθµός αυτός αποθηκεύεται στην ακέραια µεταβλητή amount. Mετά αυτόµατα το πρόγραµµα εισάγει νέα στοιχεία στη τρέχουσα λίστα µε διαδοχικά PUSH τα οποία είναι πλήθους amount. Τέλος τα περιεχόµενα της λίστας τυπώνονται για του λόγου το αληθές. Έτσι µπορεί εύκολα κανείς να δει πόσα στοιχεία συνολικά µπορεί να αποθηκεύσει στις λίστες–αντικείµενα της κλάσης lifo.

# **ΒΙΒΛΙΟΓΡΑΦΙΑ**

- 1) **Data Structures & Algorithm Analysis in C++**, *Mark Allen Weiss*, Florida International University, 2000.
- 2) **C++ Programming**, *Sharam Hekmat,* Pragmatix Software Pty. Ltd, 1998.
- 3) **∆οµές ∆εδοµένων**, *Παναγιώτη Αλεβίζου*, Πανεπιστήµιο Πατρών, 1999.
- 4) **Γλώσσες Προγραµµατισµού ΙΙ**, *Όµηρου Ράγγου*, Πανεπιστήµιο Πατρών, 1998.
- 5) **Προγραµµατισµός Η/Υ C++**, *Ανδρέα Λεοντίτση*, Πανεπιστήµιο Ιωαννίνων, 1996.